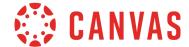

## **Writing Chemical Formulas**

You can use the advanced view in the equation editor to write chemical formulas. For formula writing, use \_ (underscore) for subscripts and ^ (carat) for superscripts. If there is more than one character in the subscript or superscript, wrap the characters with braces { }. If you'd like your chemical formulas without the italics, use advanced view and \text{ } to enclose the elements.

| Formula                       | How to type in Advanced View |
|-------------------------------|------------------------------|
| ${}^{C_{6}H_{6}}$             | C_6H_6                       |
| $C_6H_6$                      | \text{C}_6\text{H}_6         |
| $SO_4^{2-}$                   | SO_4^{2-}                    |
| SO <sub>4</sub> <sup>2-</sup> | \text{SO}_4^{2-}             |
| $Al_3(SO_4)_2$                | Al_3(SO_4)_2                 |
| $Al_3(SO_4)_2$                | \text{AI}_3(\text{SO}_4)_2   |

## **Writing Scientific Notation**

There are two ways to write the times symbol: \times and \cdot. Use ^ for exponents. If the exponent contains more than one character, place the exponent text in braces { }. Use \text{ } wrapped around units to remove the italicization. Use \space to place space between numbers and units.

| Scientific Notation                | How to type in Advanced View       |
|------------------------------------|------------------------------------|
| $5.10 \times 10^{-3} \text{ mol}$  | 5.10\times10^{-3}\space\text{mol}  |
| $6.02 \cdot 10^{23} \text{ atoms}$ | 6.02\cdot10^{23}\space\text{atoms} |

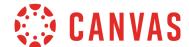

## **Writing Chemical Equations**

To write chemical equations, you'll need to use a variety of reaction arrows. Here's a short list of arrows that can be used in the advanced view of the equation editor.

| Arrow                | LaTeX Code         |
|----------------------|--------------------|
| $\longrightarrow$    | \longrightarrow    |
| ←                    | \longleftarrow     |
| $\xrightarrow{text}$ | \xrightarrow{text} |
| <i>text</i> ←        | \xleftarrow{text}  |
| <b>=</b>             | \leftrightharpoons |
| 1                    | \rightleftharpoons |
| ⇄                    | \rightleftarrows   |
| ⇆                    | \leftrightarrows   |

Using the advanced view, we can write equations like the following examples. You may wish to use \space to provide space between quantities and chemical formulas. If you want to remove the italicized elements, it is usually easier to write the formula first, and then go through and insert \text{} around all the elements in the formula.

| Scientific Notation                        | How to type in Advanced View                                              |
|--------------------------------------------|---------------------------------------------------------------------------|
| $CH_4 + 2O_2 \longrightarrow CO_2 + 2H_2O$ | CH_4+2O_2\longrightarrow CO_2+2H_2O                                       |
| $CH_4 + 2O_2 \longrightarrow CO_2 + 2H_2O$ | \text{CH}_4+2\text{O}_2\longrightarrow<br>\text{CO}_2+2\text{H}_2\text{O} |

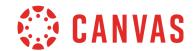

| $2H_2O_2 (aq) \xrightarrow{Pt} 2H_2O (l) + O_2 (g)$ | 2 H_2O_2\space(aq)\xrightarrow{Pt}<br>2 H_2O\space(l)+O_2\space(g)                                                              |
|-----------------------------------------------------|----------------------------------------------------------------------------------------------------|
| $2 H2O2 (aq) \xrightarrow{Pt} 2 H2O (l) + O2 (g)$   | 2\space\text{H}_2\text{O}_2\space(aq)<br>\xrightarrow{\text{Pt}}}<br>2\space\text{H}_2\text{O}\space(I)+<br>\text{O}_2\space(g) |